# **Microsoft Word Advanced Course Outline**

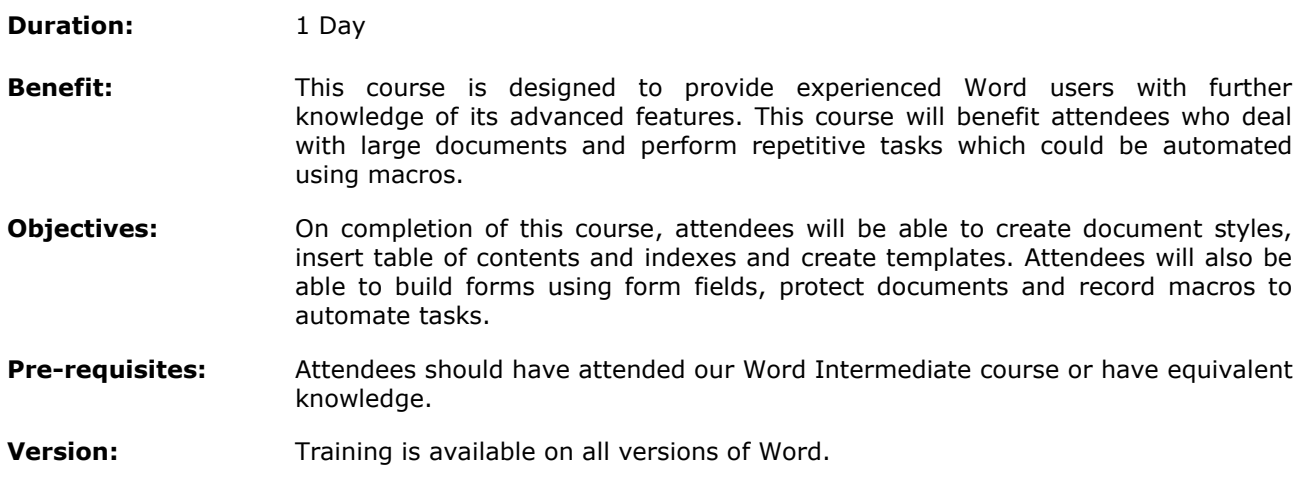

# **Styles**

- Using Word's styles
- **•** Creating and modifying new styles
- Copying styles using the organiser

#### **Working with Multiple Paged Documents**

- Inserting section breaks
- Creating a table of contents
- **Inserting cross references**
- **Inserting footnotes and endnotes**
- **Creating indexes**
- Working with a master document
- Inserting captions

# **Outlining**

- The Outline view
- Working with heading styles
- **•** Demoting and promoting styles
- **Expanding and collapsing text**

# **Templates, Forms and Fields**

- **Using fields and form fields**
- Creating forms
- Creating and saving templates
- Applying and remove password protection

#### **Reviewing**

- **Track Changes**
- **Inserting Comments**
- **•** Comparing and merging documents

### **Importing and Exporting**

- **EXECUTE:** Linking and embedding Word tables into Excel
- Import and export between other Office applications

### **Introduction to Macros**

- **Recording simple Macros**
- Assigning Macros to the keyboard, toolbar buttons and menus
- Running and deleting Macros
- Customising the toolbar